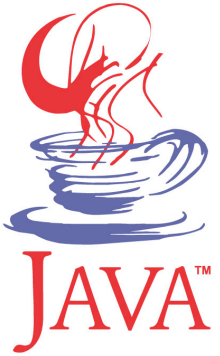

### **DM550 / DM857 Introduction to Programming**

Peter Schneider-Kamp petersk@imada.sdu.dk http://imada.sdu.dk/~petersk/DM550/ http://imada.sdu.dk/~petersk/DM857/

## **CALLING & DEFINING FUNCTIONS**

### **Functions and Methods**

- all functions in java are defined inside a class
- BUT static functions are not associated with one object
- a static function belongs to the class it is defined in
- functions of a class called by <class>.<function>(<args>)
- Example: Math.pow(2, 6)
- all other (i.e. non-static) functions belong to an object
- in other words, all non-static functions are methods!
- functions of an object called by <object>.<function>(<args>)
- Example: String s1 = "Hello!";

System.out.println(s1.toUpperCase());

## **Calling Functions & Returning Values**

- function calls are expressions exactly like in Python
- Example:

int  $x =$  sc.nextlnt();

- argument passing works exactly like in Python
- Example:

System.out.println(Math.log(Math.E))

- the return statement works exactly like in Python
- Example:

return Math.sqrt(a\*a+b\*b);

### **Function Definitions**

```
functions are defined using the following grammar rule:
<func.def> => static <type> <function>(..., <type<sub>i</sub>> <arg<sub>i</sub>>, ...) {
   \langle <instr<sub>1</sub>>; …; \langle instr<sub>k</sub>>; }
   Example (static function):
public class Pythagoras {
   static double pythagoras(double a, double b) {
      return Math.sqrt(a*a+b*b);
   }
   public static void main(String[] args) {
      System.out.println(pythagoras(3, 4));
   }
}
```
### **Method Definitions**

methods are defined using the following grammar rule: <meth.def> => <type> <function>(..., <type<sub>i</sub>> <arg<sub>i</sub>>, ...) {  $\langle$  <instr<sub>1</sub>>; …;  $\langle$  instr<sub>k</sub>>; } Example (method): public class Pythagoras { double a, b; Pythagoras(double a, double b) { this.a = a; this.b = b; } double compute() { return Math.sqrt(this.a\*this.a+this.b\*this.b); } public static void main(String[] args) { Pythagoras  $pyt$  = new Pythagoras(3, 4); System.out.println(pyt.compute()); } } **constructor corresponds to \_\_init\_\_(self, a, b)**

### **Stack Diagrams**

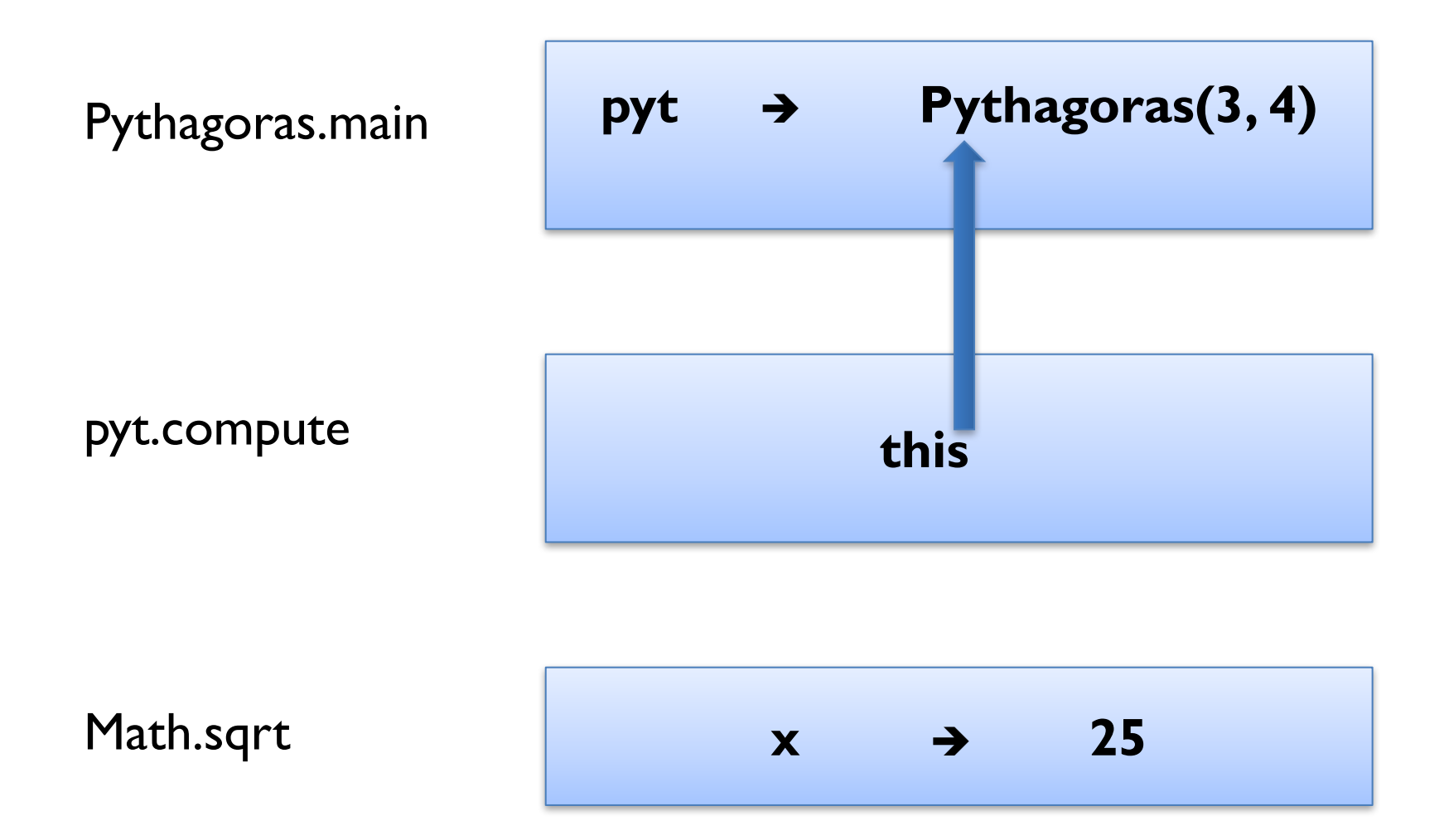

## **SIMPLE ITERATION**

## **Iterating with While Loops**

- $\blacksquare$  iteration  $\blacksquare$  repetition of code blocks
- while statement:

 $\langle \text{while-loop} \rangle$  => while  $\langle \text{cond} \rangle$  {  $\langle$ instr<sub>1</sub>>;  $\langle$ instr<sub>2</sub>>;  $\langle$ instr<sub>3</sub>>;

}

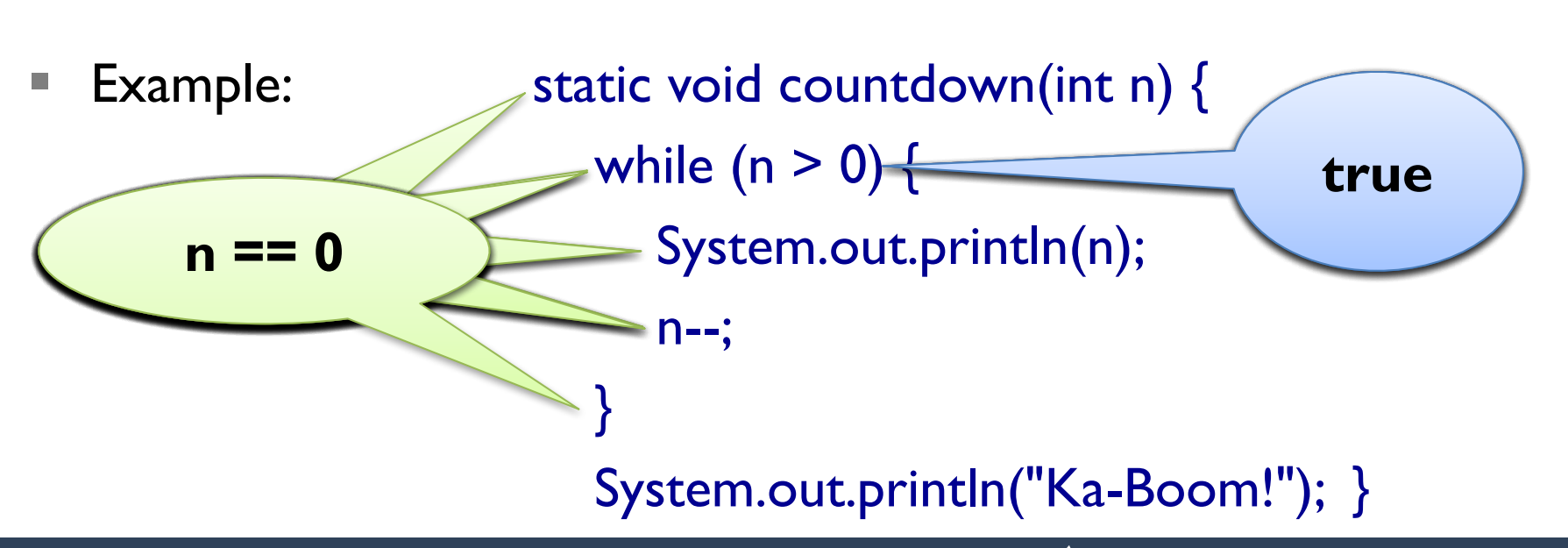

## **Breaking a Loop**

- § sometimes you want to *force* termination
- Example:

```
while (true) {
  System.out.println("enter a number (or 'exit'):\n");
  String num = sc.nextLine();
  if (num.equals("exit")) {
     break;
   }
  int n = Integer.parseInt(num);
  System.out.println("Square of "+n+" is: "+n*n);
}
```
## **Approximating Square Roots**

- Newton's method for finding root of a function f:
	- 1. start with some value  $x_0$
	- 2. refine this value using  $x_{n+1} = x_n f(x_n) / f'(x_n)$
- **for square root of a:**  $f(x) = x^2 a$   $f'(x) = 2x$
- simplifying for this special case:  $x_{n+1} = (x_n + a / x_n) / 2$
- Example:  $\blacksquare$  Example:  $\blacksquare$  double  $\times n = 1$ ;

}

while (true) { System.out.println(xn); double  $xnp1 = (xn + a / xn) / 2;$ if  $(xnp1 == xn)$  { break; }  $xn = xnpl;$ 

## **Approximating Square Roots**

- Newton's method for finding root of a function f:
	- 1. start with some value  $x_0$
	- 2. refine this value using  $x_{n+1} = x_n f(x_n) / f'(x_n)$
- **for square root of a:**  $f(x) = x^2 a$   $f'(x) = 2x$
- simplifying for this special case:  $x_{n+1} = (x_n + a / x_n) / 2$
- Example: double xnpl = 1;

do {  $xn = xnpl;$ System.out.println(xn); double  $xnp1 = (xn + a / xn) / 2;$  $}$  while (xnpl != xn);

- § (standard) for loops very different from Python
- § grammar rule:

 $\langle$  <for-loop>  $\Rightarrow$  for  $(\langle \text{init} \rangle; \langle \text{cond} \rangle; \langle \text{update} \rangle)$  $\langle$ instr<sub>1</sub>>; ...;  $\langle$ instr<sub>k</sub>>; }

- Execution:
	- initialize counter variable using  $\leq$ init $\geq$
	- 2. check whether condition <cond> holds
	- 3. if not, END the for loop
	- 4. if it holds, first execute  $\langle$ instr<sub>i</sub> $\rangle$  ...  $\langle$ instr<sub>k</sub> $\rangle$
	- 5. then execute *supdate*
	- 6. jump to Step 2

- § (standard) for loops very different from Python
- § grammar rule:

 $for-loop$  => for (<init>; <cond>; <update>) {  $\langle$ instr<sub>1</sub>>; ...;  $\langle$ instr<sub>k</sub>>; }

Example:

```
int n = 10;
```

```
while (n > 0) {
```

```
System.out.println(n);
```

```
n--;
```
#### } System.out.println("Ka-Boom!");

- § (standard) for loops very different from Python
- § grammar rule:

 $\langle$  <for-loop> => for  $(\langle \text{init}\rangle; \langle \text{cond}\rangle; \langle \text{update}\rangle)$  $\langle$ instr<sub>1</sub>>; ...;  $\langle$ instr<sub>k</sub>>; }

Example:

```
int n = 10;
```

```
System.out.println(n);
```

```
n--;
```

```
} }
System.out.println("Boo!");
```
while  $(n > 0)$  { for (int n = 10; n > 0; n--) {

- § (standard) for loops very different from Python
- § grammar rule:

 $\langle$  <for-loop>  $\Rightarrow$  for  $(\langle \text{init} \rangle; \langle \text{cond} \rangle; \langle \text{update} \rangle)$  $\langle$ instr<sub>1</sub>>; ...;  $\langle$ instr<sub>k</sub>>; }

Example:

int  $n = 10$ ;

n--;

} }

while  $(n > 0)$  { for (int n = 10; n > 0; n--) { System.out.println(n); System.out.println(n);

System.out.println("Boo!"); System.out.println("Boo!");

# **CONDITIONAL EXECUTION**

## **Conditional Execution**

- § the if-then statement executes code only if a condition holds
- grammar rule:

 $\langle \text{if-then} \rangle$  => if  $(\langle \text{cond} \rangle)$  {  $\langle$ instr<sub>1</sub>>; ...;  $\langle$ instr<sub>k</sub>>; }

■ Example: if  $(x \le 42)$  { System.out.println("not more than the answer"); } if  $(x > 42)$  { System.out.println("sorry - too much!"); }

### **Control Flow Graph**

Example: if  $(x \le 42)$  { System.out.println("A"); } if  $(x > 42)$  { System.out.println("B"); }

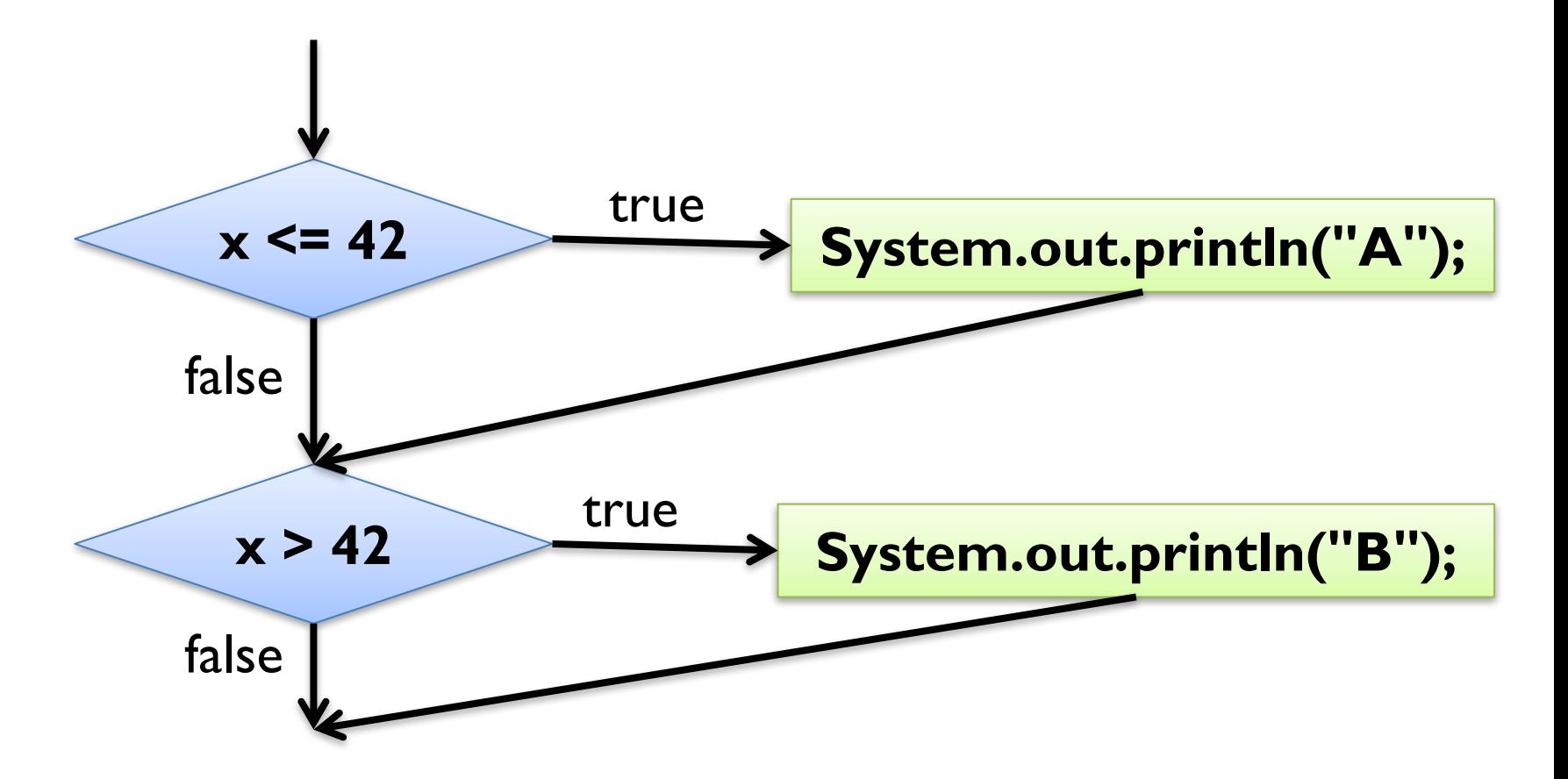

### **Alternative Execution**

- § the if-then-else statement executes one of two code blocks
- § grammar rule:

 $\langle$  <if-then-else> => if ( $\langle$ cond>) {  $\langle$ instr<sub>1</sub>>; ...;  $\langle$ instr<sub>k</sub>>; } else {  $\langle$  <instr'<sub>1</sub>>; …;  $\langle$  instr'<sub>k'</sub>>; } **Example:** if  $(x \le 42)$  { System.out.println("not more than the answer"); } else { System.out.println("sorry - too much!"); }

#### **Control Flow Graph**

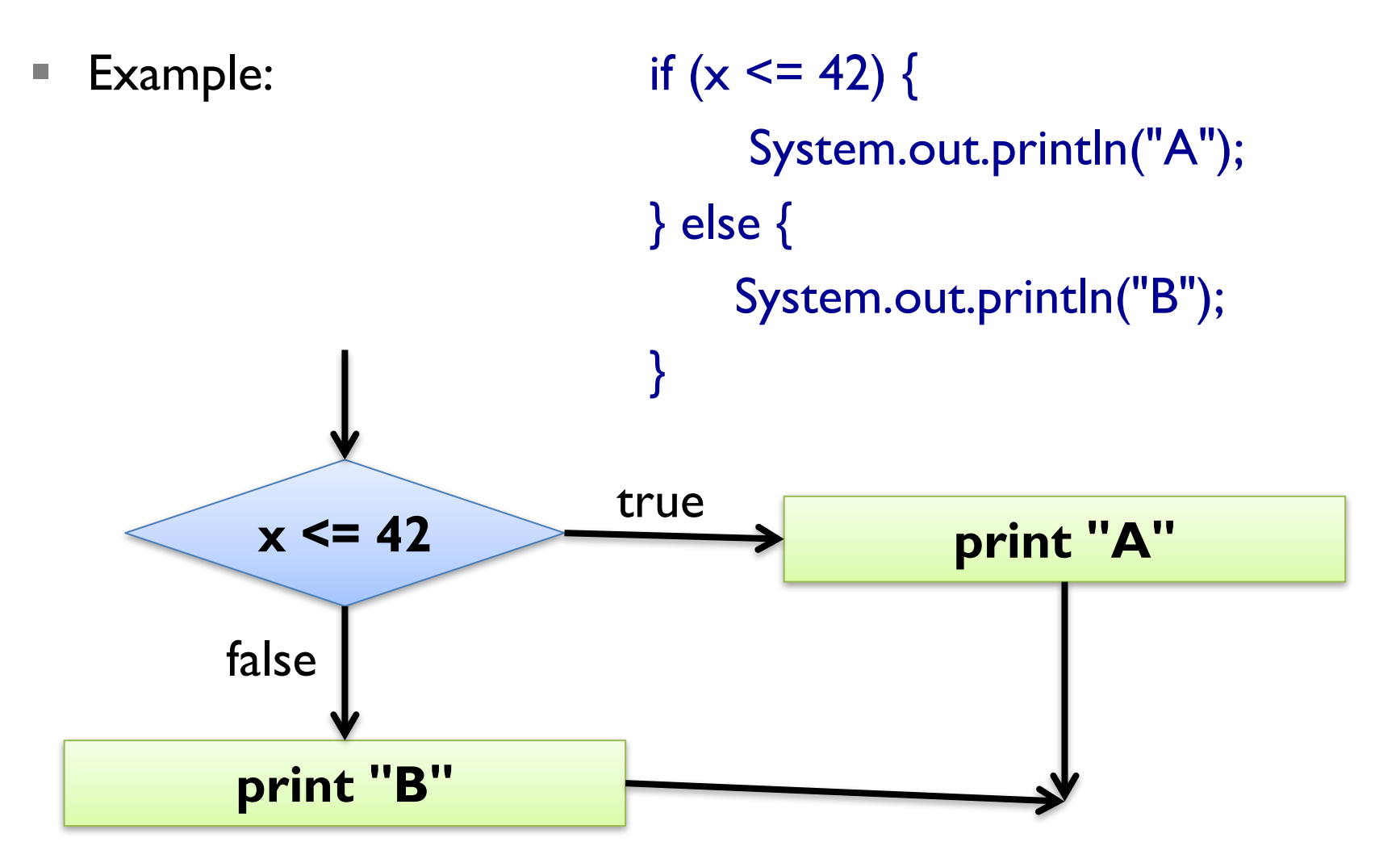

## **Chained Conditionals**

- alternative execution a special case of chained conditionals
- § grammar rules:

```
\langle => if (\langle cond_1 > 0)\langle <instr<sub>1,1</sub>>; ...; \langle instr<sub>k1,1</sub>>;
                                    } else if (<cond<sub>2</sub>>) {
                                          …
                                    } else {
                                          \langle \text{instr}_{1, m} \rangle; ...; \langle \text{instr}_{km, m} \rangle;
                                    }
Example: if (x > 0) { System.out.println("positive"); }
                else if (x < 0) { System.out.println("negative"); }
                else { System.out.println("zero"); }
```
### **Control Flow Diagram**

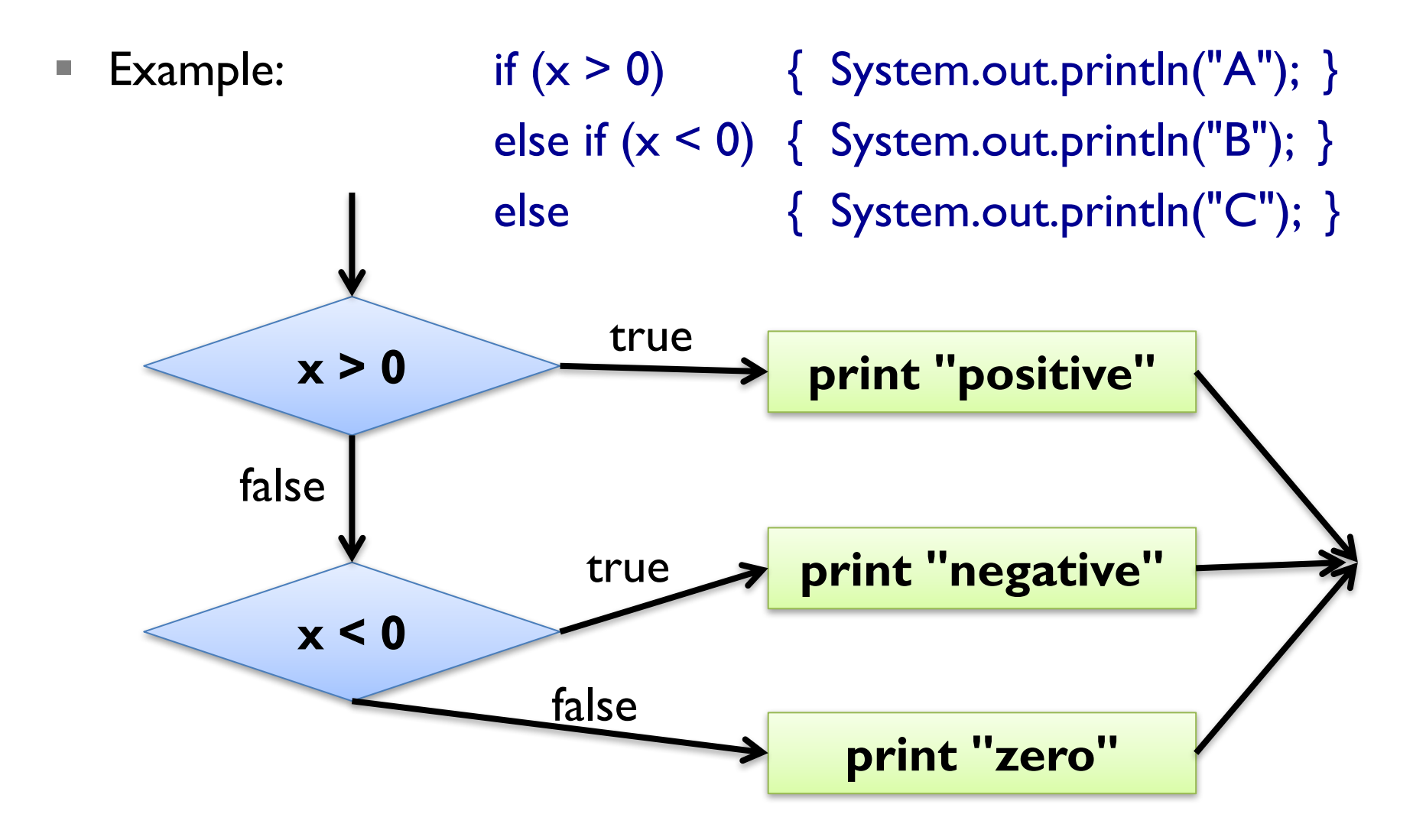

### **Switch Statement**

- for int and char, special statement for multiple conditions
- § grammar rules:

<switch> => switch (<expr>) { case  $\leq$ const<sub>1</sub>>:  $\langle$  <instr<sub>1,1</sub>>; ...;  $\langle$  instr<sub>k1,1</sub>>; break; case  $\leq$ const<sub>2</sub> $\geq$ : … default:  $\langle \text{instr}_{1, m} \rangle; ...; \langle \text{instr}_{km, m} \rangle;$ }

### **Switch Statement**

```
■ Example:
int n = sc.nextlnt();
switch (n) {
case 0:
  System.out.println("zero");
  break;
case 1:
case 2:
  System.out.println("smaller than three");
default:
  System.out.println("negative or larger than two");
}
```
### **Nested Conditionals**

§ conditionals can be nested below conditionals:

if  $(x > 0)$  { if  $(y > 0)$  { System.out.println("Quadrant I"); } else if  $(y < 0)$  { System.out.println("Quadrant 4"); } else { System.out.println("positive x-Axis"); } } else if  $(x < 0)$  { if  $(y > 0)$  { System.out.println("Quadrant 2"); } else if  $(y < 0)$  { System.out.println("Quadrant 3"); } else { System.out.println("negative x-Axis"); } } else { System.out.println("y-Axis"); }

## **TYPE CASTS & EXCEPTION HANDLING**

## **Type Conversion**

- Java uses *type casts* for converting values
- (int) x: converts x into an integer
	- **Example 1:** ((int)  $127$ ) + 1 == 128
	- Example 2:  $(int) -3.999 == -3$
- $\blacksquare$  (double) x: converts x into a float
	- Example I:  $(double)$  42 == 42.0
	- Example 2: (double) "42" results in Compilation Error
- (String) x: views x as a string
	- Example: Object o = "Hello World!";

String  $s = (String)$  o;

## **Catching Exceptions**

- type conversion operations are error-prone
- Example: Object o = new Integer(23); Strings  $s = (String)$  o;
- good idea to avoid type casts
- § sometimes necessary, e.g. when implementing equals method
- use try-catch statement to handle error situations
- Example 1: String s;

try {  $s = (String)$  o; } catch (ClassCastException e) {  $s = "ERROR";$ 

## **Catching Exceptions**

- § use try-catch statement to handle error situations
- Example 2:
- try {
	- double x;
	- x = Double.parseDouble(str);
	- System.out.println("The number is " +  $x$ );
- } catch (NumberFormatException e) {
	- System.out.println("The number sucks.");

}

### **Arrays**

- $\blacksquare$  array  $\blacksquare$  built-in, mutable list of fixed-length
- **type declared by adding "[]" to base type**
- Example: int[] speedDial;
- § creation using same "new" as for objects
- size declared when creating array
- Example: speedDial = new int[20];
- also possible to fill array using " $\{\}$ " while creating it
- then length determined by number of filled elements
- Example: speedDial =  ${65502327, 5555555};$